# **Bermuda Tourism** Summit 2017 **Deep Dive: Google**

**C.A. Clark Kim Palmer**

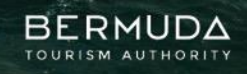

PARADISE ONE

# **today**

- QUICK OVERVIEW OF PARTNERSHIP
- WHY THIS ECOSYSTEM IS SO IMPORTANT TO YOUR BUSINESS
- ANATOMY OF THE KNOWLEDGE PANEL
- USING GOOGLE MY BUSINESS
- LOCAL GUIDES
- SCHEMA DATA
- TAKEAWAYS

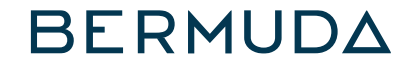

## *BTA is participating in a program with Google and Miles to improve how Bermuda appears within Google products.*

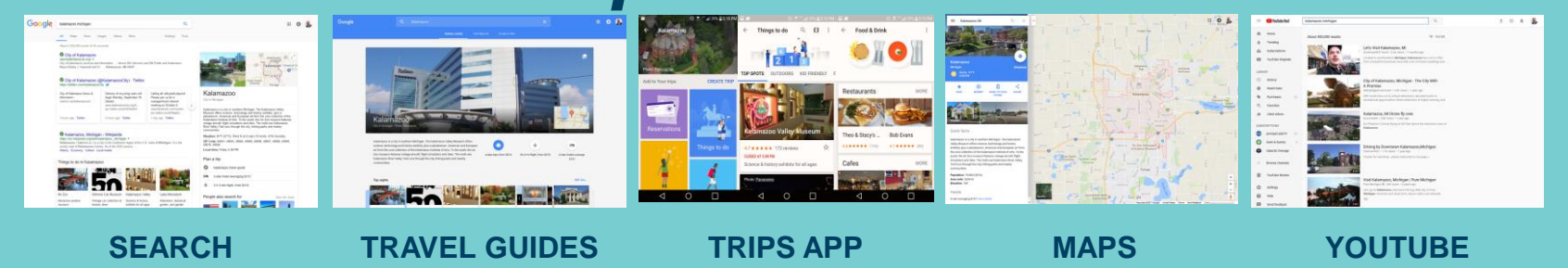

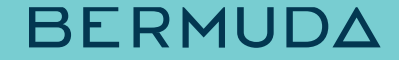

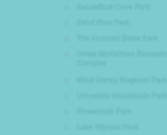

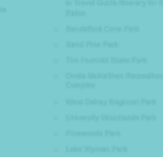

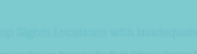

quality and accuracy of information about the destination.

Detailed work plan to improve the

- 
- 
- 
- 
- 

- 
- 
- 
- 
- 
- 
- 
- -
- 

#### PHOTOS

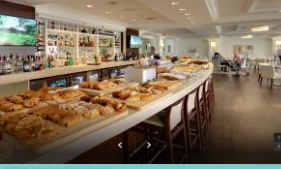

 $360s$ 

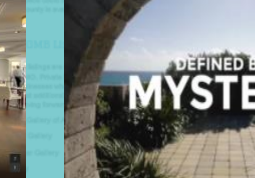

**VIDEOS** 

**BERMUDA** 

## *Industry outreach and education, including today's in-person workshop and how-to materials for your business.*

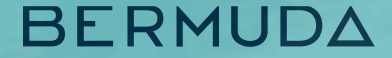

*How your business looks is an important part of how Bermuda looks when someone is exploring the island.*

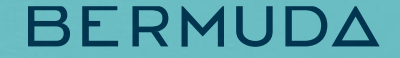

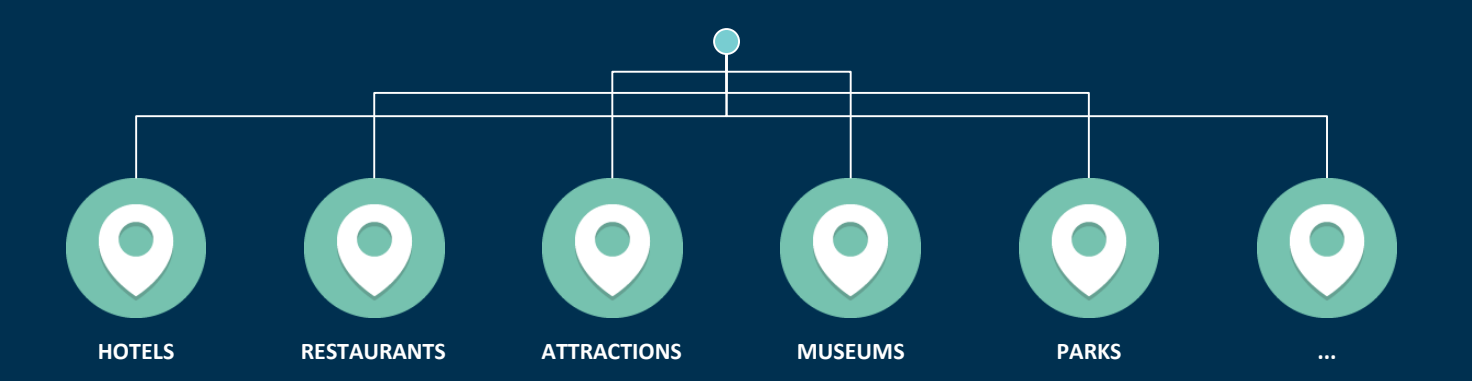

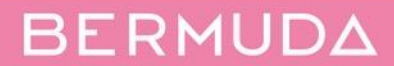

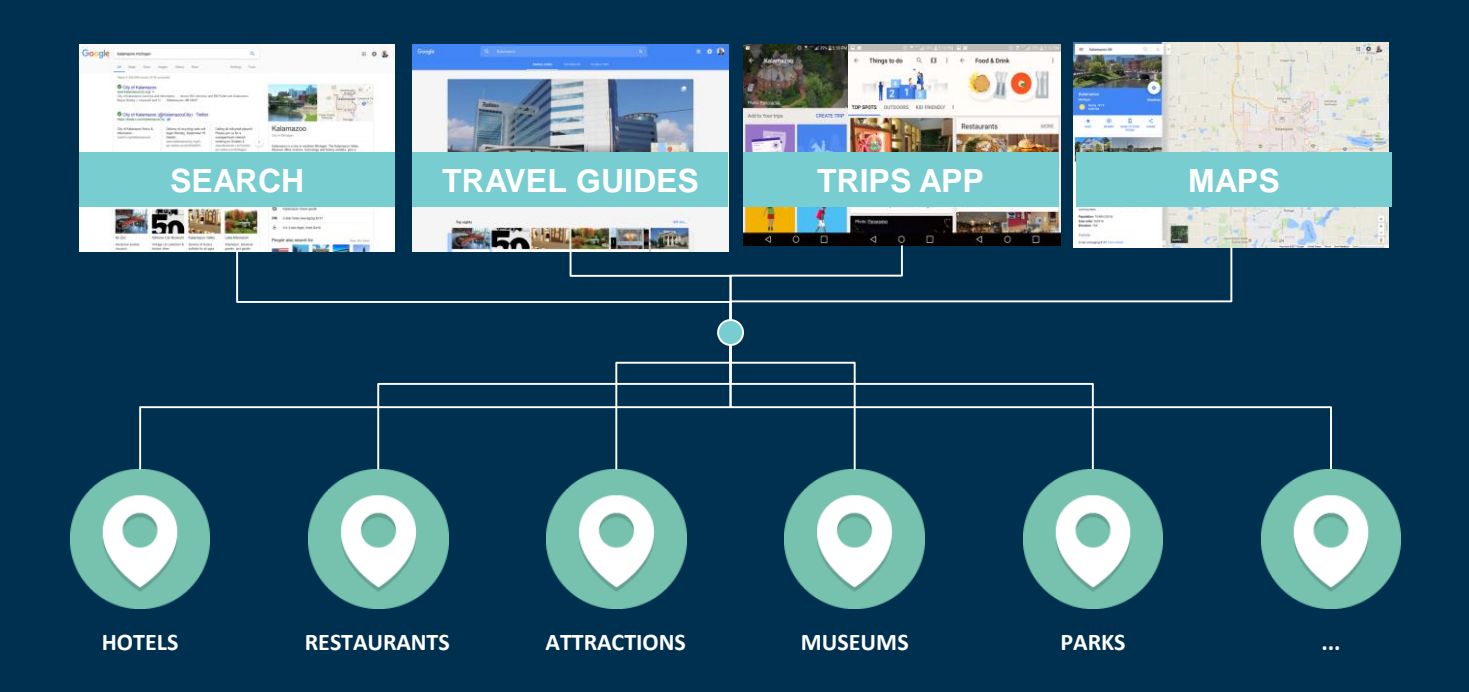

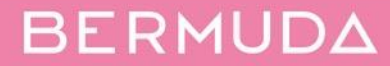

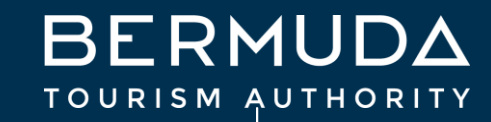

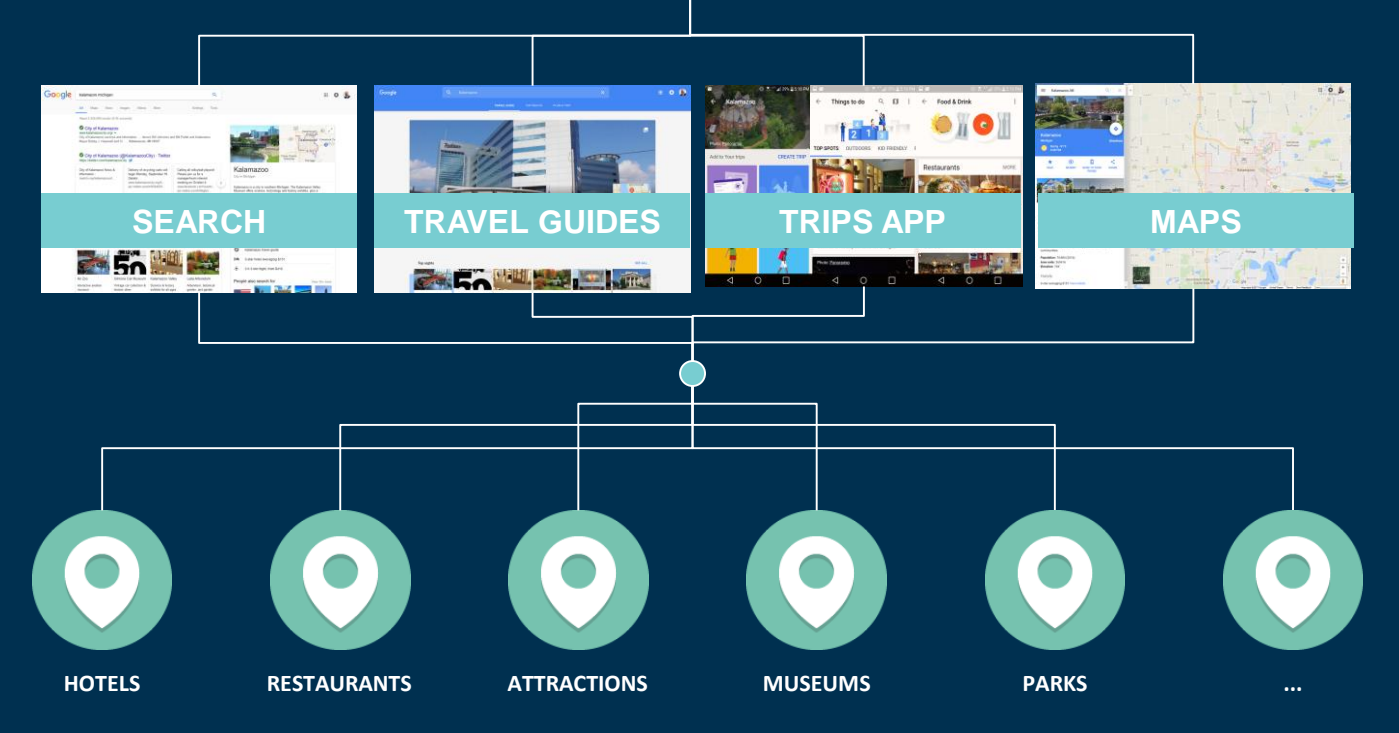

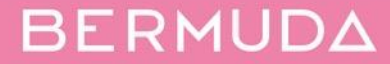

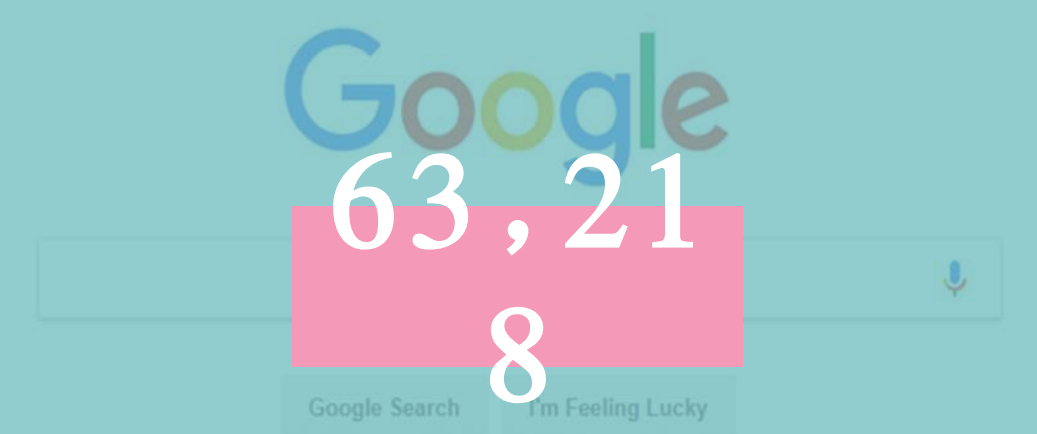

## *Google searches every second. That's 3.8 million per minute. By the time this workshop is over, that number will be over 400 million searches.*

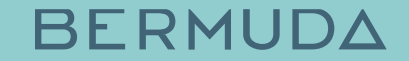

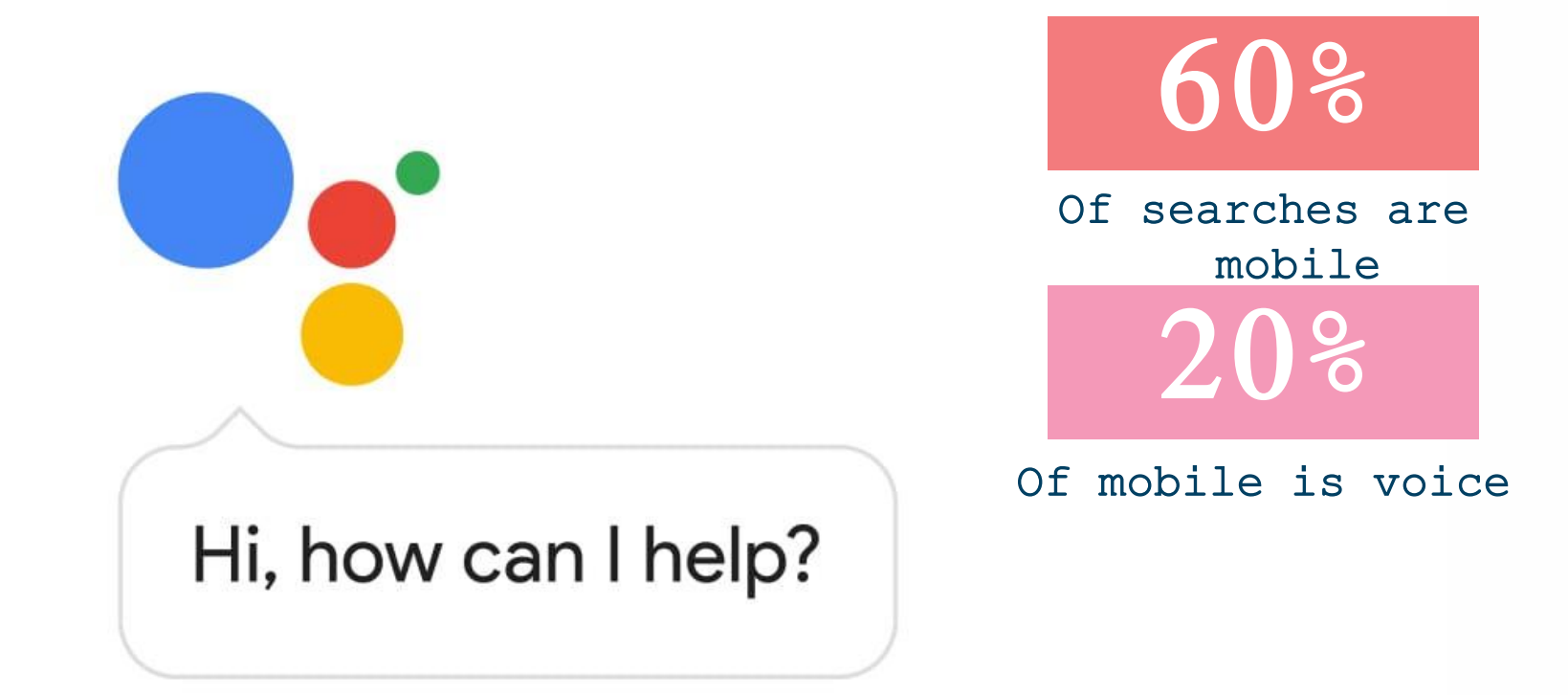

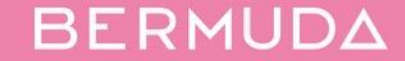

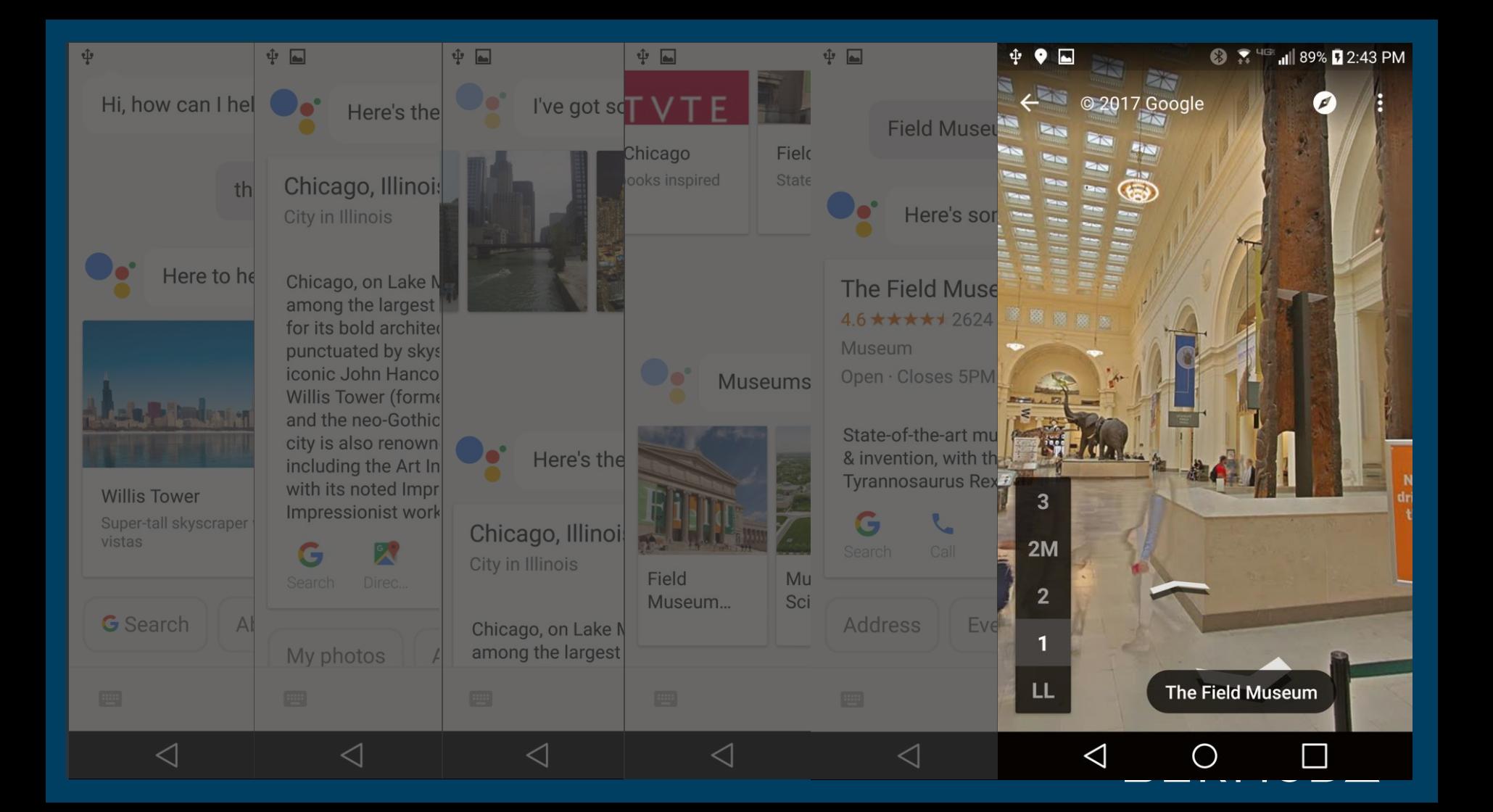

# *Anatomy of the Knowledge Panel*

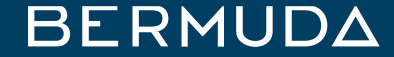

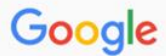

More

Maps Images **News** Shopping Settings Tools

 $\alpha$ 

J

About 219,000 results (0.72 seconds)

#### The Hamilton Princess Hotel & Beach Club, Hotel in Bermuda

https://www.thehamiltonprincess.com/ v

Historic splendor, Modern luxury, For over a century, the iconic "Pink Palace" has embraced Bermuda's elite travelers. Today it's your turn.

Resort Pools - The Hamilton ... - Accommodation - Marina - Offers

#### Hamilton Princess & Beach Club, a Fairmont Managed Hotel ...

https://www.tripadvisor.com › ... › Pembroke Parish › Hamilton › Hamilton Hotels  $\blacktriangledown$ 

\* \* \* \* Rating: 4 - 706 reviews - Price range: \$329 - \$740 (Based on Average Rates for a Standard Room)

See 700 traveler reviews, 693 candid photos, and great deals for Hamilton Princess & Beach Club, a Fairmont Managed Hotel, ranked #3 of 3 hotels in Bermuda ...

#### Bermuda Luxury Hotel & Resort - Fairmont Hamilton Princess www.fairmont.com/hamilton-bermuda/

Overlooking the stunning blue waters of the Hamilton Harbour sits the Grand Dame of luxury Bermuda resorts, Hamilton Princess & Beach Club. With Panoramic ...

#### Hamilton Princess & Beach Club A Fairmont Managed ... - Booking.com https://www.booking.com > Bermuda > Hamilton Hotels >

\*\*\*\*\* Rating: 8.6/10 - 124 reviews - Price range: Prices for upcoming dates start at \$305 per night (We Price Match)

Hamilton Princess & Beach Club A Fairmont Managed Hotel (Bermuda) Rooms ... 76 Pitts Bay Road, Hamilton City, HM08 Hamilton, Bermuda - Excellent ...

#### Hamilton Princess & Beach Club - a Fairmont Managed Hotel: 2017 ...

https://www.expedia.com > ... > Pembroke Hotels > Photos > Rooms > Amenities  $\blacktriangledown$ 

★★★★ Rating: 4.4 - 738 reviews - Price range: \$359

Results 1 - 10 of 738 - Book the Hamilton Princess & Beach Club - a Fairmont Managed Hotel ... just steps from Bermuda's finest restaurants, shops and attractions.

#### Hamilton Princess & Beach Club, a Fairmont Managed Hotel | Oyster ... https://www.oyster.com/bermuda/.../hamilton-princess-and-beach-club-a-fairmont-ma...

\* \* \* \* Rating: 4 - Review by Oyster.com Investigators - Price range: \$356 (Based on average rates) Hamilton Dringece & Reach Club a Fairmont Managed Hotel Resmude: See 195 candid photos, pros.

#### THE KNOWLEDGE PANEL

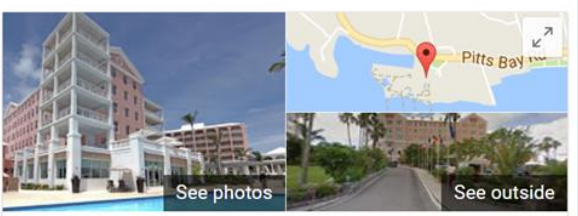

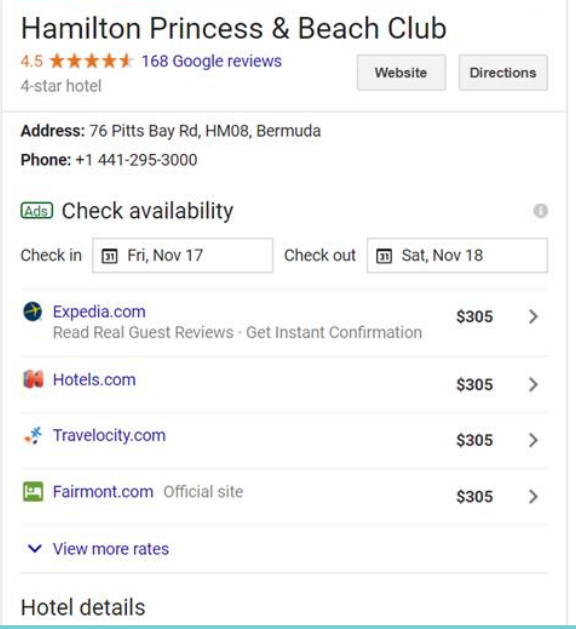

<u>Ret on Hamilton Harbour this refined botal currounded by Jush greenery is</u>

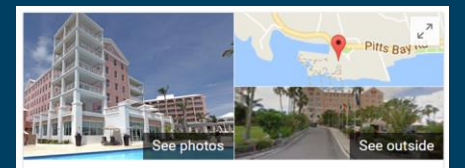

#### Hamilton Princess & Beach Club \* 4.5 ★★★★ 168 Google reviews Website Directions 4-star hotel Address: 76 Pitts Bay Rd, HM08, Bermuda Phone: +1 441-295-3000 **Ads** Check availability  $\Omega$ Check in [31] Fri, Nov 24 Check out [31] Tue, Nov 28 Expedia.com  $$269$  > **SERP**

v View more rates

#### Know this place? Answer quick questions

#### **Hotel details**

Set on Hamilton Harbour, this refined hotel surrounded by lush greenery is<br>14 minutes' walk from the Bermuda National Gallery and 6 km from lively Elbow Beach. MORE V

Send

 $\overline{5}$ 

 $\Lambda$ 

 $3*$ 

 $2<sup>1</sup>$ 

 $1*$ 

Rooms  $3.0 \star \star \star +$ 

Location  $-4.6$  \*\*\*\*\*

**a** Send to your phone Review summary ® Write a review Add a photo

#### Rooms  $-3.0$  \*\*\*\*\*

Rooms had views · Some guests commented the rooms were small & dated, and that maintenance could be improved  $\cdot$  Some quests said the bathrooms were small

#### Location  $-4.6$  \*\*\*\*\*

Near the city center; shopping, sightseeing, restaurants & bars nearby · Near public transit · Easily accessible by car

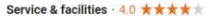

Guests appreciated the friendly, professional staff · Guests enjoyed the

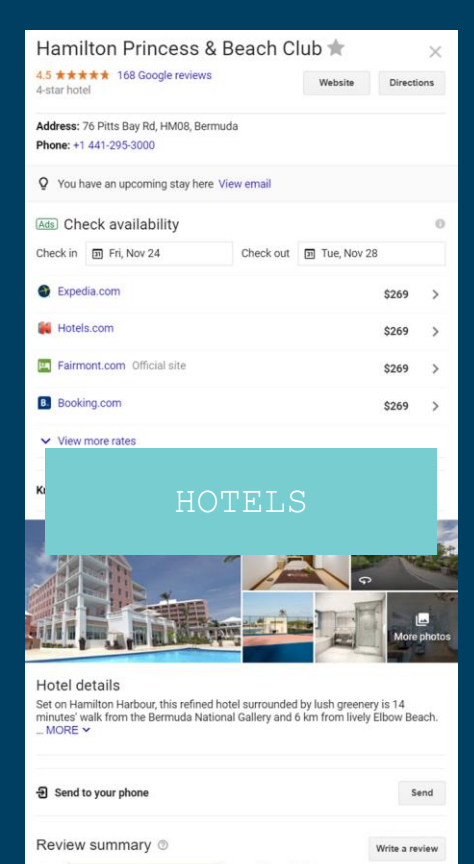

\*\*\*\*\*

168 reviews

Rooms had views · Some quests commented the rooms were small & dated, and

that maintenance could be improved · Some guests said the bathrooms were small

Near the city center; shopping, sightseeing, restaurants & bars nearby · Near public

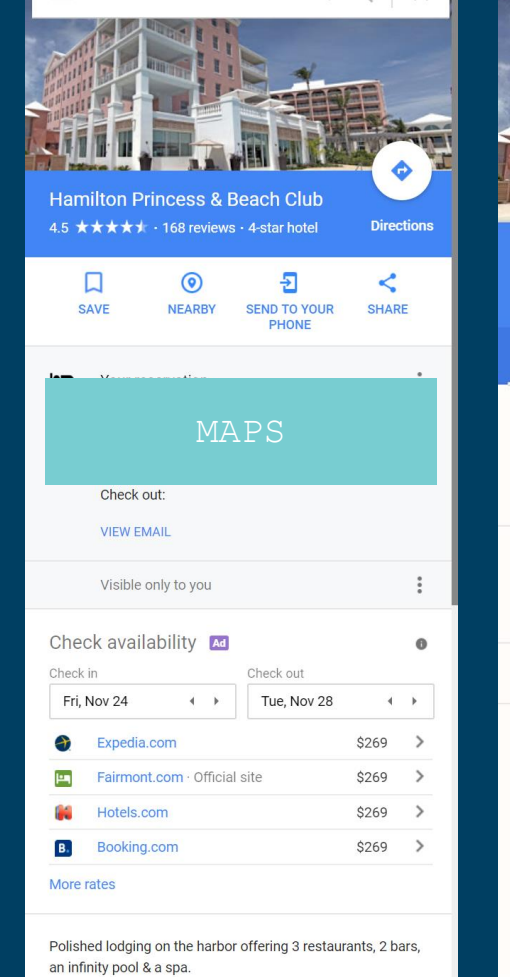

Hamilton Princess & Beach Club. Q

 $\times$ 

 $\equiv$ 

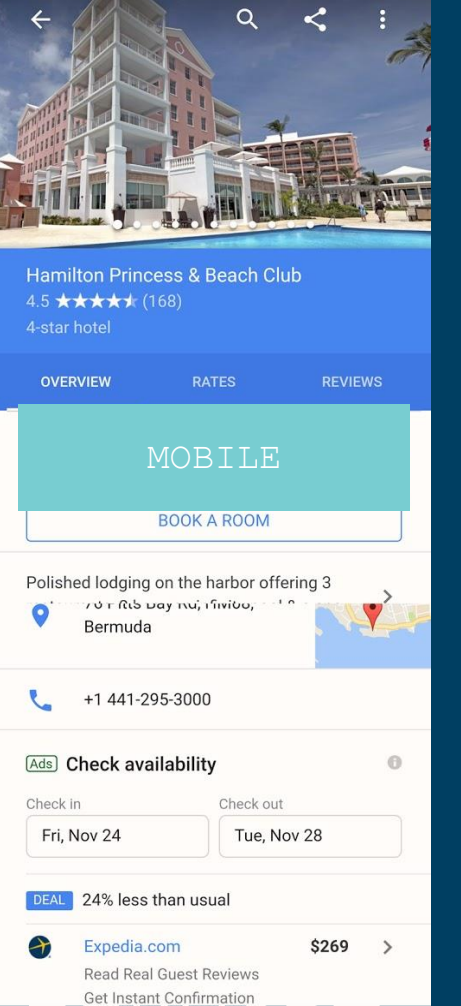

## Business information

Name, address, hours,  $website(s)$ , phone numbers and category.

How To Edit/Influence This is information you can directly edit and control via your (verified) Google My Business login. This information can also be suggested/edited by local guides.

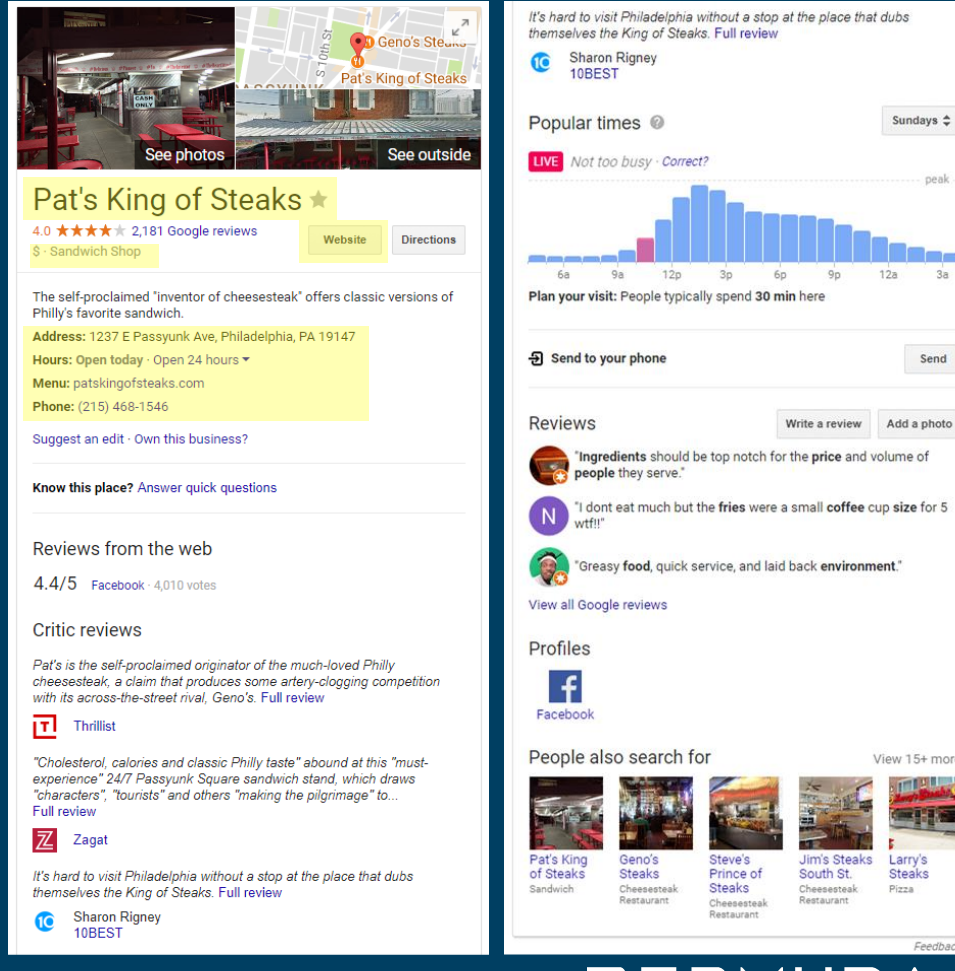

**BERMUDA** 

Sundays  $\hat{z}$ 

peak

Send

View 15+ more

Larry's

**Steaks** 

Feedback

Pizza

### Photos

Photo gallery for your business, including both owner and user-supplied images.

How To Edit/Influence Photos can be reviewed, edited and added within your GMB account, see outside is typically pulled from Google Street View images for your physical address.

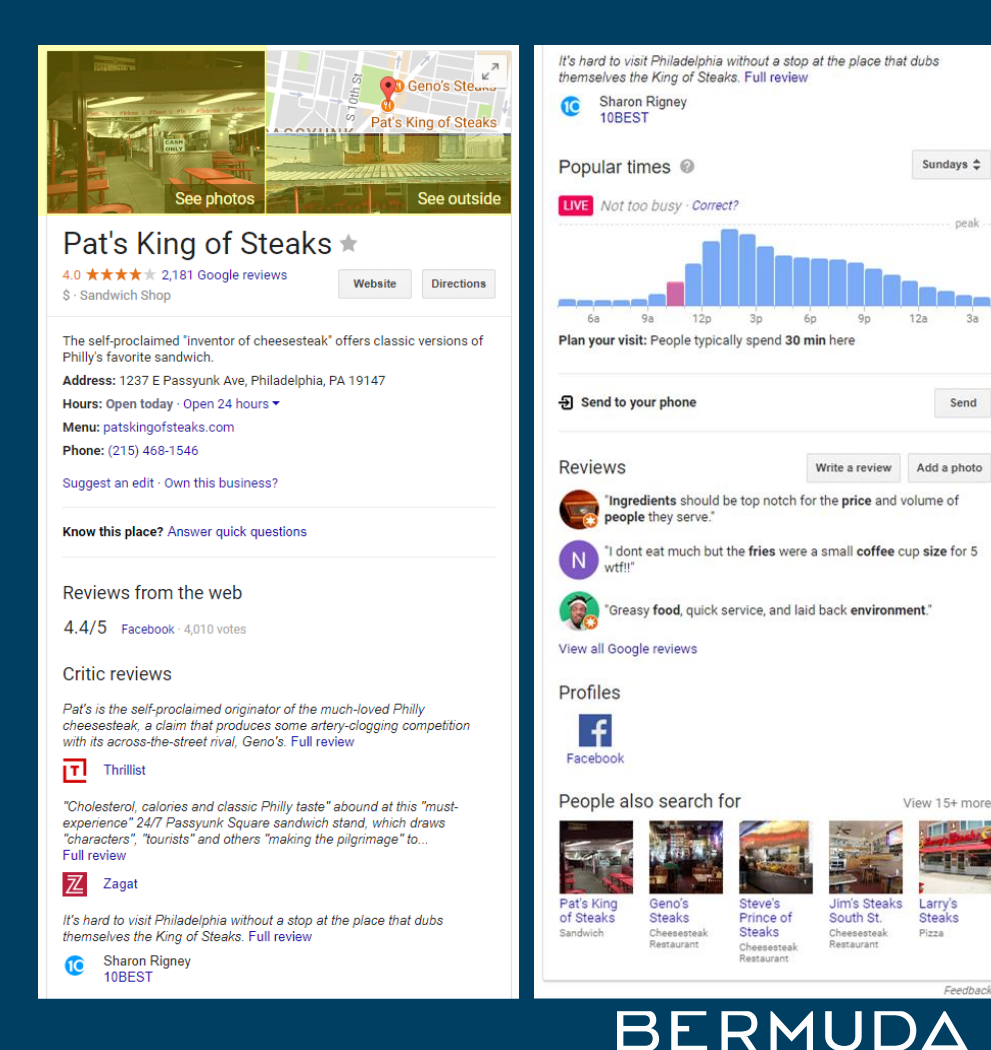

### Reviews

External reviews about your business and/or reviews posted to Google Maps.

How To Edit/Influence "Reviews from the web" are pulled in from external sources that have added schema data to their content. You can influence these by adding your own schema data. Google's reviews can be accessed via the GMB.

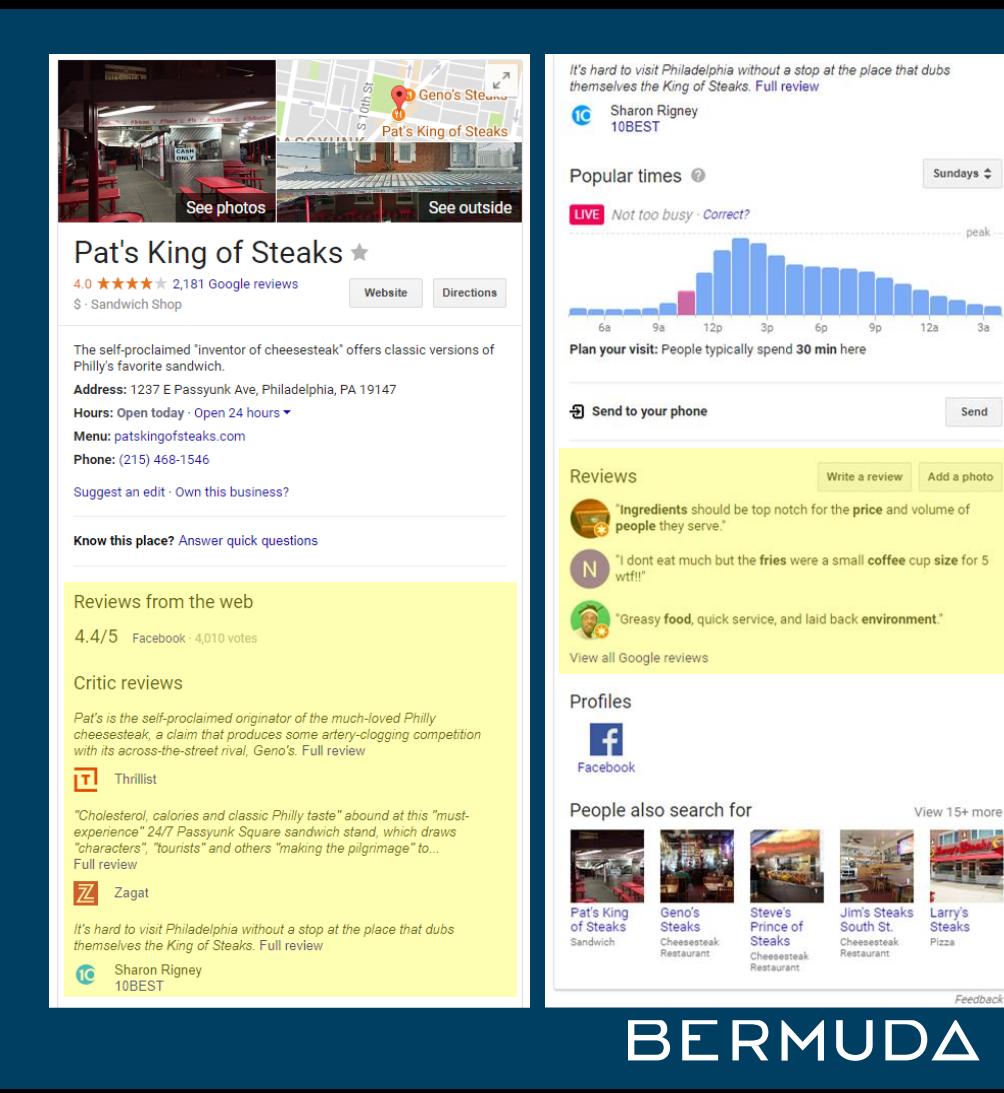

## Popular Times

Appears automatically for businesses that meet a specific traffic threshold.

## How To Edit/Influence

Data comes from Google Location History, which is enabled on Android or iPhone for specific apps - Maps, Google Assistant, Google Search.

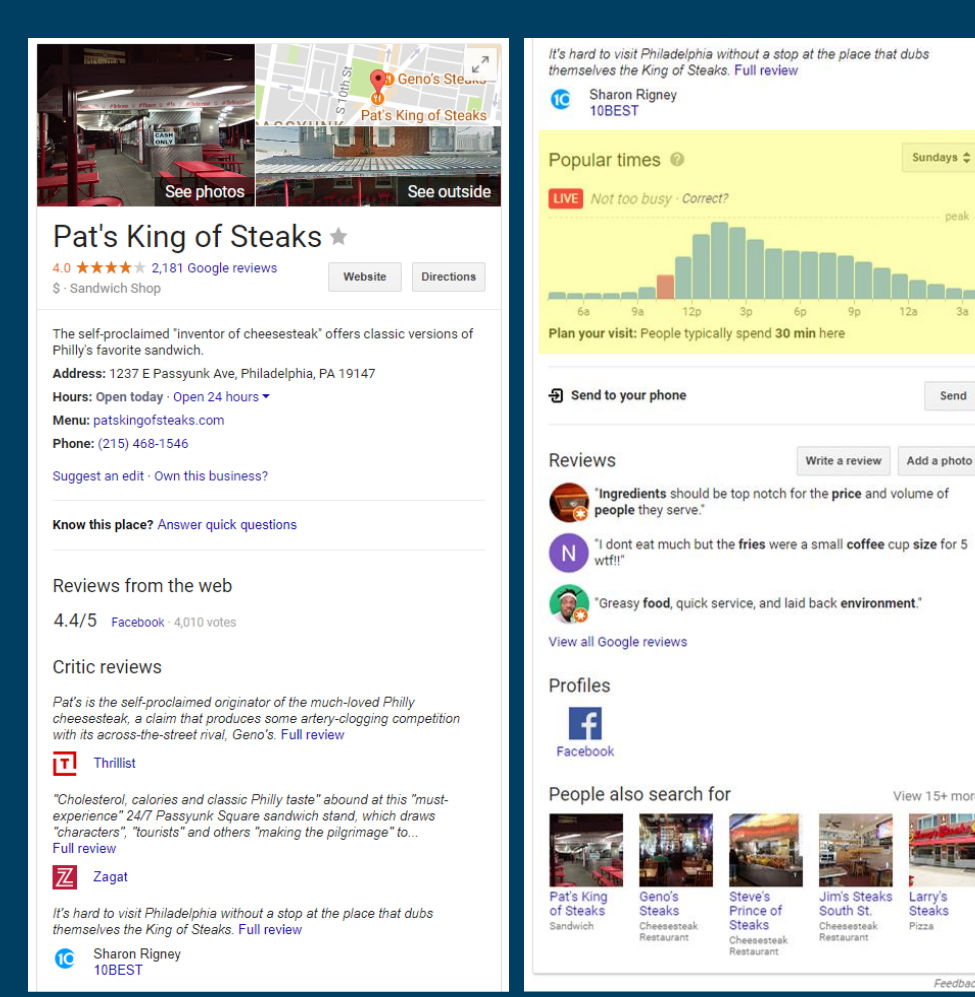

**BERMUDA** 

Sundays  $\triangle$ 

Send

View 15+ more

Larry's

**Steaks** 

Feedback

Pizza

Social Icons Links to social media accounts associated with your business.

How To Edit/Influence Added automatically when you use schema data markup on your website to specify your social media accounts. Currently supports Facebook' Twitter' Google+, Instagram, YouTube, LinkedIn, Myspace, Pinterest, SoundCloud,

![](_page_19_Picture_2.jpeg)

peak

Send

Feedback

People Also Search For Links to searches for other businesses similar to or near yours.

How To Edit/Influence Programmatically created based on user search

behavior.

![](_page_20_Picture_3.jpeg)

#### Pat's King of Steaks ★

4.0 ★★★★ 2,181 Google reviews Website **Directions** \$ - Sandwich Shop The self-proclaimed "inventor of cheesesteak" offers classic versions of Philly's favorite sandwich Address: 1237 E Passyunk Ave, Philadelphia, PA 19147 Hours: Open today · Open 24 hours \* Menu: patskingofsteaks.com Phone: (215) 468-1546 Suggest an edit · Own this business?

Know this place? Answer quick questions

Reviews from the web

 $4.4/5$  Facebook  $4.010$  votes

**Critic reviews** 

Pat's is the self-proclaimed originator of the much-loved Philly cheesesteak, a claim that produces some artery-clogging competition with its across-the-street rival. Geno's. Full review

 $\overline{1}$  Thrillist

"Cholesterol, calories and classic Philly taste" abound at this "mustexperience" 24/7 Passyunk Square sandwich stand, which draws "characters", "tourists" and others "making the pilgrimage" to.. Full review

Z Zagat

It's hard to visit Philadelphia without a stop at the place that dubs themselves the King of Steaks. Full review

**Sharon Rigney** 10BEST

![](_page_20_Picture_105.jpeg)

**BERMUDA** 

Check Availability

For hotels, the check availability block is enabled when there are online booking sources.

How To Edit/Influence Rates are pulled from Hotel Prices API from partners like expedia.com, Sabre and others. Individual hotels can Participate through the Hotel Ads program.

![](_page_21_Picture_3.jpeg)

**卷** Air-conditioned

Send

View 15+ more

Louisville

Marriott

Downtown

4-star hotel

Suggest an edit

**Galt House** 

4-star hotel

Hotel

**WI** Restaurant

Write a review Add a photo

## Hotel Details

Tag-based description of your hotel, created from prompted questions to users.

How To Edit/Influence Hotels can edit and change these description tags in their GMB account.

![](_page_22_Picture_3.jpeg)

**※** Air-conditioned

Send

View 15+ more

Louisville

Marriott

Downtown

4-star hotel

Suggest an edit

**Galt House** 

4-star hotel

Hotel

**WI** Restaurant

Write a review Add a photo

### Review Categories

Note that some businesses have sub-categories for reviews, in this case hotels features "Rooms", "Location" and "Services" examples.

How To Edit/Influence These are programmatically created, but another important reason to monitor your reviews and encourage guests to review your business.

![](_page_23_Picture_3.jpeg)

**卷** Air-conditioned

Send

View 15+ more

Louisville

Marriott

Downtown

4-star hotel

Suggest an edit

**WI** Restaurant

Write a review Add a photo

**Galt House** 

Hotel

4-star hotel

### Posts

Images, events and updates about your business that appear as part of your knowledge panel.

## How To Edit/Influence

A new feature within GMB, posts allows businesses to significantly increase their real estate in search and focus attention on specific information.

![](_page_24_Picture_4.jpeg)

Tuesdays  $\triangleq$ 

 $9<sub>D</sub>$ 

neak

Send

Add a photo

**YouTube** 

View 15+ more

Richmond

Weddings

Feedback

Magazine<br>Publisher

### Artworks

Images of artworks contained within this museum.

How To Edit/Influence This is actually a separate Google program called Arts & Culture with the Google Cultural Institute. Museums can apply to participate.

![](_page_25_Picture_3.jpeg)

View 45+ more

The Old

Guitarist

Pablo Picasse

Fridays  $\hat{=}$ 

Send

Add a photo

### Events

Upcoming events at or related to this business.

How To Edit/Influence These events are pulled from the website of the business and other websites that have used schema data markup on their events information.

![](_page_26_Picture_3.jpeg)

### **BERMUDA**

View 45+ more

The Old

Guitarist

Pablo Picasso

Fridays  $\hat{=}$ 

Send

Add a photo

## Description

Short description of your business.

How To Edit/Influence This text is either written by Google's Editorial team or pulled from Wikipedia. You can't rewrite your description, but if there are factual errors or issues you can contact support through your GMB account, or edit your Wikipedia entry.

![](_page_27_Picture_3.jpeg)

View 45+ more

The Old

Guitarist

Pablo Picasso

Fridays  $\hat{=}$ 

Send

Add a photo

## Questions

Questions users have asked about your business

How To Edit/Influence Questions are posted by your customers, and answered by Local Guides contributors or by your business through your GMB account.

![](_page_28_Picture_3.jpeg)

![](_page_28_Picture_4.jpeg)

**1 MORE ANSWER** 

If I book a room in your holiday. Is free parking included

 $\blacksquare$  Helpful? **E** Answer

### **BERMUDA**

*Google My Business Management Tools*

![](_page_29_Picture_1.jpeg)

![](_page_30_Picture_0.jpeg)

Maps Images

**News** Videos Settings Tools

 $\Omega$ 

About 11,900,000 results (0.78 seconds)

#### Mational Museum of Bermuda

https://nmb.bm/ v

All

Learn about Bermuda's heritage, explore shipwrecks and experience culture at the National Museum of Bermuda.

More

Visit the museum

Plan a visit to explore the many exhibits at the National Museum

Contact UsContact Us Contact the National Museum of Bermuda to donate, learn more ...

Hours & AdmissionHours Hours & Admission, Explore 500 years of local history and culture ...

More results from nmb.bm »

#### The Museum GroundsThe...

National Museum of Bermuda property grounds is in Bermuda ...

About UsAbout Us ABOUT US A Vital Custodian of Bermuda's Heritage. For four ...

**Z** Exhibits Exhibits, Find out about Bermuda's history and culture displayed in ...

#### Mational Museum of Bermuda (Sandys Parish): Top Tips Before You ...

https://www.tripadvisor.com > ... > Sandys Parish > Things to Do in Sandys Parish  $\star$ **★★★★** Rating: 4.5 - 395 reviews

National Museum of Bermuda, Sandys Parish: Hours, Address, Historic Site Reviews. ... Sandys, The Royal Naval Dockyard, MA 01, Bermuda. ... Jaw-dropping views, massive cannon, shipwreck artefacts, local watercraft, a stunning mural, a children's playhouse and playground make if fun for all ...

#### Mational Museum of Bermuda | Dolphin Quest

https://dolphinquest.com/national-museum-of-bermuda/ •

Dolphin Quest Bermuda is located inside the majestic National Museum of Bermuda and we are proud to partner with them. Current exhibitions at the National Museum of Bermuda: ... The Museum includes the fortress Keep of the Royal Naval Dockyard, Casemates Barracks, and the massive ...

#### Mational Museum of Bermuda - Wikipedia

https://en.wikipedia.org/wiki/National\_Museum\_of\_Bermuda -

![](_page_30_Picture_26.jpeg)

#### National Museum of Bermuda

4.6 ★★★★★ 83 Google reviews Museum

Website **Directions** 

The National Museum of Bermuda, previously the Bermuda Maritime Museum from its opening in 1974 until 2009, explores the maritime and island history of Bermuda, Wikipedia

Address: The Keep, Maritime Ln, MA 01, Bermuda

Hours: Open today · 9:30AM-5PM ·

Phone: +1 441-234-1418

Suggest an edi . Own this business?

Not Verified

Know this place? Answer quick questions

#### Reviews from the web

 $4.5/5$  Facebook  $-49$  votes

Popular times @

Wednesdays  $\Leftrightarrow$ 

![](_page_31_Picture_0.jpeg)

Maps

All

 $\mathbf{L}$  $\alpha$ 

Settings

Tools

₩

About 189,000 results (0.91 seconds)

**News** 

Images

![](_page_31_Picture_106.jpeg)

More

Shopping

#### The Branson Ferris Wheel Is A Top Branson Missouri Attraction

https://www.bransontracks.com/rides/ferris-wheel/ v

Looking for the best view in Branson? Take a spin of a different kind on the Branson Ferris Wheel at The Track in Branson, Missouri! Plan your visit now.

#### The Branson Ferris Wheel - Branson, MO

#### https://www.branson.com/attractions/the-branson-ferris-wheel/

From your seat 150 feet in the air, witness the beauty of the Ozarks on "The Branson Ferris Wheel," what was once Chicago's iconic Navy Pier Ferris Wheel.

#### Navy Pier Ferris Wheel Moving to Branson 2016 | ExploreBranson.com www.explorebranson.com/blog/iconic-navy-pier-ferris-wheel-moving-branson-2016 .

The iconic Navy Pier Ferris wheel is making its new home in Branson in 2016. The Track Family Fun Parks will add a new, yet familiar, attraction to Branson's Highway 76 in 2016-the iconic, 15-story-high Ferris wheel which stood on Chicago's Navy Pier for the past two decades.

![](_page_31_Picture_14.jpeg)

Sign In

**START NOW** 

**SIGN IN** 

### Show you're open for business.

Your listing appears right when people are searching for your business or businesses like yours on Google Search and Maps. Google My Business makes it easy to create and update your listing-so you can stand out, and bring customers in.

**START NOW** 

Call to get started: 1-844-491-9665\*

![](_page_32_Picture_7.jpeg)

![](_page_32_Picture_8.jpeg)

![](_page_33_Picture_1.jpeg)

![](_page_33_Figure_2.jpeg)

腊

⊟

爵

m

Ξ

 $\mathbb{L}^{\bullet}$ 

Λ

ତ

貼っ

![](_page_34_Picture_1.jpeg)

**LEARN MORE** 

E

Ē П

匪

ť

![](_page_35_Picture_29.jpeg)

#### $\equiv$  Google My Business

![](_page_36_Picture_1.jpeg)

![](_page_36_Picture_59.jpeg)

 $\odot$ 

田.

 $\checkmark$ 

<sup>1</sup>

i.

 $\Omega$  $r_{\rm R}$ 

©2017 Google - Terms - Privacy Policy - Content Policy - Help - Get Android app - Get iPhone app

![](_page_37_Figure_2.jpeg)

H

 $\Box$ 

 $\overline{\overline{\mathfrak{m}}}$ 

圆

★

局

圆

 $\Box$ 

 $\stackrel{0}{\longrightarrow}$ 

Λ

 $\circ$ 

量

厽

0

Info

![](_page_38_Figure_2.jpeg)

驔

 $\Box$ 

帚

圆

 $\star$ 

圓

画

 $\Box$ 

 $\stackrel{0}{\Longrightarrow}$ 

Λ

 $\circ$ 

脚

n

0

![](_page_39_Figure_2.jpeg)

12:00 am

 $3:00$  am

6:00 am

 $9:00$  am

12:00 pm

 $3:00$  pm

6:00 pm

9:00 pm

![](_page_40_Figure_2.jpeg)

![](_page_40_Figure_3.jpeg)

#### Google My Business  $\equiv$

![](_page_41_Picture_3.jpeg)

![](_page_42_Picture_2.jpeg)

 $61 - 70$  of 80  $\leftarrow$  >

Branson Ferris Wheel 3335 West 76 Country Boulevard Branson, MO 65616-3552 5 Home **NEW** Posts ÷ Info Insights **Reviews** Messaging Photos Website **Users** Create an ad Add new location All locations Settings Support

# *Review Policy Violations*

- Advertising/Spam links to other sites or keywords, phone numbers or addresses
- Contains Personal or confidential information
- Off topic someone else's experience or not this business, political or social commentary Obscene, Sexually explicit, offensive or personal attacks
- Conflict of interest works for competitive business
- Illegal mentions illegal substance or acts

![](_page_43_Picture_135.jpeg)

Get iPhone app

![](_page_44_Picture_12.jpeg)

## *Responding to Positive Reviews:*

- Say **thanks**
- Mention your **business name**
- Mention your **location**/city
- Mention a **product** or **service** that's not mentioned in the review, or that's new

*The meal and service we're the best I've had in years. Try the steak and brussel sprouts and you will see what I mean. After dinner have a 1930 recipe for an Amaretto Sour that was off the chart good, not sweet but just perfect. Remarkable dinner near one of a kind.*

Thanks so much for your review, so glad you had a good experience at The Chop Shop. We pride ourselves on delivering quality service to our customers in Kalamazoo. If you liked our steak, you should try our double cut smoked pork chop on your next visit! Hope to see you again soon!

BERMU

## *Responding to Negative Reviews:*

- Say you're **sorry** they had a bad experience
- **Don't mention your business name** or location
- Suggest they contact you **offline**
- Keep it short

*This was a huge disappointment. My wife and I paid \$24 for what was supposed to be the ten o'clock showing. The lights never came on and you only get one rotation. Definitely never again.*

So sorry you had a bad experience, we typically begin our light show promptly at 10. During your visit we experienced some technical difficulties with the ride. My name is Robert, I am the manager. Please call our office and ask for me and I will provide you with free passes for your next ride.

BERMU

![](_page_47_Picture_13.jpeg)

 $\leftarrow$  . The set of  $\sim$ 

ŤО

![](_page_48_Figure_2.jpeg)

 $\bullet$ 

![](_page_49_Picture_16.jpeg)

![](_page_50_Picture_0.jpeg)

 $\leftarrow$ 

两

Content may be subject to copyright

Porky

b

**CREIGHTLINER** 

WES DAVIDSON

**COLLEGE AND** 

 $\mathbf{u}$ 

**P** 0

### **Google Maps**

Thank you for helping Google by reporting content which may be in violation of our Community Standards.

![](_page_51_Picture_2.jpeg)

Images may be subject to copyright.

![](_page_51_Picture_4.jpeg)

O Privacy concerns Content is not relevant to this location Poor quality photo

Sexually explicit / strongly suggestive

Other policy violations

Profane or obscene content

Promotion of regulated goods

Copyright or other legal issues

Illegal activity

Hate speech

Harassment or bullying

![](_page_51_Picture_122.jpeg)

## *Photo Policy Violations*

- Content is not relevant to this location
- Poor quality photo
- Privacy concerns
- Sexually explicit
- Profane
- Regulated goods
- Copyright
- Illegal
- Hate speech
- Harassment

![](_page_52_Picture_0.jpeg)

## *Photo Best practices*

- Only photos own the rights to
- Upload primarily horizontal images at high resolution 4k or higher (3,840 x 2,160 pixels or about 8.3 megapixels)
- Bright colors high saturation
- High contrast light lights, dark darks
- Use good lighting indoors
- You may add text overlay up to 10% constrained to one edge

## **BERMUDA**

![](_page_53_Picture_0.jpeg)

## *Photo Don'ts*

- Photoshop images apart from color corrections (compositing images, collage, adding or removing elements)
- Upload blurry images, muddy colors or off-kilter/out of frame shots
- Upload duplicate or nearly identical images

## **BERMUDA**

![](_page_54_Picture_0.jpeg)

360° VIEW **FROM PROPERTY** 

![](_page_54_Picture_2.jpeg)

![](_page_54_Picture_3.jpeg)

 $\varphi$ 

Increasing focus on 360s and virtual tours

Image capture: Aug 2013 Images may be subject to copyright. <sup>@</sup> Terms Privacy

THE MODERN HONOLULU Minn Tun

AUG 2013

444466

Googl

![](_page_55_Picture_0.jpeg)

![](_page_55_Picture_1.jpeg)

## *NEW! Video*

- Android devices only (for now)
- 10 seconds capture
- 30 seconds uploaded
- Can include audio
- Great way to feature your business
- (Local Guides Only)

### **BERMUDA**

![](_page_56_Picture_29.jpeg)

ed 1 day ago

festival headliner announced! 31, 7:00 PM - Aug 1, 12:00 AM

h pop megastar Jilly Louise will perform in our ning amphitheater on at the end of the month. ets range from \$60-\$160, and are available for hase from 12 PM EST today.

**BUY** 

![](_page_56_Picture_6.jpeg)

ed 1 day ago

![](_page_57_Picture_0.jpeg)

De Young \*

**Directions** Wehsite

4.5 ★★★★★ 1.071 Google reviews Museum in San Francisco, California

The de Young, a fine arts museum located in San Francisco's Golden Gate Park, is one of the Fine Arts Museums of San Francisco along with the Legion of Honor. The de Young is named for its founder, early San Francisco newspaperman M. H. de Young. Wikipedia

Address: 50 Hagiwara Tea Garden Dr. San Francisco, CA 94118

Hours: Closed today

Phone: (415) 750-3600

Founded: March 24, 1895

Parent organization: Fine Arts Museums of San Francisco

Suggest an edit

![](_page_57_Picture_11.jpeg)

![](_page_57_Picture_12.jpeg)

Jade and greenstone were extremely valuable materials in ancient Teotihuacan and were prized for their color, which symbolically represented maize and agricultural fertility. ... more

6 days ago

![](_page_57_Picture_16.jpeg)

Share

**Artworks** 

![](_page_57_Picture_19.jpeg)

![](_page_57_Picture_20.jpeg)

![](_page_57_Picture_21.jpeg)

Website

Directions

4.6 ★★★★ 164 Google reviews SS - Botanical Garden

Year-round locale with 50 acres of themed gardens, dining options & a classical domed conservatory.

Address: 1800 Lakeside Ave, Henrico, VA 23228

Hours: Open today - 9AM-5PM -Phone: (804) 262-9887

Suggest an edit

Lewis Ginter Botanical Garden  $\rightarrow$ on Google

![](_page_57_Picture_30.jpeg)

Mother Nature has jeweled many of her plants in dew covered spiderwebs this morning. This abelia is one... 15 mins ago

Salvia leucantha or Mexican sage bush, features velvety, purple blooms that pollinator: love. In fact, this plant is fil... 2 hours ago

#### Tell customers what's new with Posts. Learn more

Know this place? Answer quick questions

Reviews from the web

4.7/5 Facebook - 1.883 votes

## **Posts Best Practices:**

- Post often  $7$  day  $\bullet$ exposure
- $\bullet$ Highlight new menu items or features of your business
- Image size 750x750 or  $\bullet$ larger
- $\bullet$ Focus your message on the first 100 characters
- $\bullet$ Include GA tracking codes on your CTA

## **BERMUDA**

![](_page_57_Picture_44.jpeg)

#### $\equiv$  Google My Business

![](_page_58_Picture_2.jpeg)

#### **Google** My Business  $\equiv$

![](_page_59_Picture_1.jpeg)

![](_page_60_Picture_2.jpeg)

# *Local Guides*

![](_page_61_Picture_1.jpeg)

![](_page_62_Picture_0.jpeg)

 $\qquad \qquad$ 

![](_page_63_Picture_70.jpeg)

 $\checkmark$ 

 $\overline{4}$ 

 $\overline{a}$ 

 $\circ$ 

 $\overline{185}$ 

npbellton

 $\circledS$ 

Sat

Park

bar

![](_page_63_Picture_2.jpeg)

![](_page_63_Picture_3.jpeg)

-1.5 Wright City<br>Missouri

A

![](_page_63_Picture_71.jpeg)

**DAY COMPANY** 

![](_page_63_Picture_72.jpeg)

# *Using Schema Data For Your Business*

![](_page_64_Picture_1.jpeg)

![](_page_65_Picture_0.jpeg)

#### Art Institute of Chicago \*

4.8 ★★★★★ 4.741 Google reviews \$\$\$ · Art institute in Chicago, Illinois

Website **Directions** 

The Art Institute of Chicago, founded in 1879 and located in Chicago's Grant Park, is one of the oldest and largest art museums in the United States, Wikipedia

Address: 111 S Michigan Ave, Chicago, IL 60603

Hours: Closed now v Veterans Day (Observed) might affect these hours

Phone: (312) 443-3600

**Founded: 1879** 

Directors: Douglas Druick, James Rondeau

Did you know: When the Chicago Academy of Design went bankrupt the same year, the new Chicago Academy of Fine Arts bought its assets at auction, wikipedia.org

Suggest an edit

Artworks

![](_page_65_Picture_110.jpeg)

 $V$ iew  $45+$  more

Google events at chicago art institute

> Shopping More Settings Nowe Images Maps

![](_page_65_Picture_16.jpeg)

![](_page_65_Picture_111.jpeg)

 $\mathbf{J}$ ,  $\alpha$ 

Tools

## **Why Schema Data?**

- Helps Google understand your business  $\bullet$ components, and relationships (ex: restaurants on hotel property)
- Greatly expands exposure for your  $\bullet$ content across Google products.

### **BERMUDA**

```
<script type="application/ld+json">
{
  "@context": "http://schema.org",
  "@type": "Organization",
  "url": "http://www.example.com",
  "name": "Unlimited Ball Bearings 
Corp.",
  "contactPoint": {
    "@type": "ContactPoint",
    "telephone": "+1-401-555-1212",
    "contactType": "Customer 
service"
  }
}
</script>
```
## *Schema Data Best Practices:*

- Talk to your developer!
- Register your site with Search Console
- Add business information to your home page
- Specify logo/identity
- Add related business relationships
- Add Social Media icons
- Add Events to your Knowledge Panel/SERPs **BERMUD**

# **Takeaway Steps**

- **SET UP GOOGLE MY BUSINESS ACCESS**
- VERIFY YOUR BUSINESS
- ADD INSIGHTS INFORMATION TO YOUR MONTHLY ANALYTICS REPORTS
- RESPOND TO POSITIVE & NEGATIVE REVIEWS
- ADD HIGH QUALITY PHOTOS OF YOUR BUSINESS
	- 360s
	- Videos
- TAKE ADVANTAGE OF NEW POSTS FEATURES
- ENABLE EMAIL NOTIFICATIONS FOR NEW CONTENT ABOUT YOUR BUSINESS
- TALK TO YOUR DEVELOPER ABOUT SCHEMA DATA FOR YOUR WEBSITE

## BERMUD/

# **Instant Verification**

IF YOUR BUSINESS ISN'T VERIFIED, WE WILL HELP YOU GET VERIFIED LATER TODAY WITHOUT A POSTCARD OR A PHONE CALL.

YOU'LL NEED ONE OR MORE OF THE FOLLOWING DOCUMENTS:

- Utility bill(s)
- Tax letter(s)

• Business registration certificate(s) THE DOCUMENTS MUST SHOW THE BUSINESS NAME, ADDRESS, AND CATEGORY (IF POSSIBLE).

### BF RMU

## HOW-TO INFORMATION ON THE THINGS WE'VE GONE OVER TODAY IS AVAILABLE IN YOUR PACKETS TO TAKE BACK WITH YOU. **Fact Sheet Booklets**

![](_page_69_Picture_1.jpeg)

# **Bermuda Tourism** Summit 2017 **Thanks!**

## **C.A. Clark Kim Palmer**

![](_page_70_Picture_2.jpeg)

PARADISE ON